## *Applied Time Series Analysis*  **FISH 507**

Eric Ward Mark Scheuerell Eli Holmes 

## Introductions

- Who are we?
- Who & why you're here?
- What are you looking to get from this class?

## Days and Times

• Lectures 

When: Tues & Thurs from 1:30-2:50 Where: FSH 203

• Computer lab When: Thurs from 3:00-3:50 Where: FSH 207

# Grading

- Weekly homework (30% of total)
	- $-$  Assigned Thurs at the end of computer lab
	- Due by 5:00 PM the following Tues
	- $-$  Based on material from lecture & computer lab
- Research project & paper (40% of total)
	- Must involve some form of time series model(s)
	- Due by 11:59 PM PST on March 10
- Two anonymous peer-reviews (20% of total)
	- $-$  One review each for 2 colleague's papers
	- Due by 11:59 PM PST on March 16

# Expectations for final project

- Research paper or thesis chapter that you can turn into a peer-reviewed publication
- Ideally a solo effort, but you can work in pairs
- Focus on applied time series analysis  $-$  Univariate or multivariate
- Short format similar to "Report" in *Ecology* or "Rapid Communication" in *CJFAS* 
	- Max of 20 pages, inclusive of refs, tables, figs, etc
	- $-12$ -pt font, double-spaced throughout

## Don't have any time series data?

- RAM Legacy http://ramlegacy.marinebiodiversity.ca/
- RAM's Stock-Recruitment Database http://www.mscs.dal.ca/~myers/welcome.html
- Global Population Dynamics Database http://www3.imperial.ac.uk/cpb/databases/gpdd
- NOAA NWFSC Salmon Population Summary https://www.webapps.nwfsc.noaa.gov/apex/f?p=261:home:0
- SAFS
	- Alaska Salmon Program
	- $-$  Lake Washington plankton

#### Course topics

- Week 1: Decomposition, covariance, autocorrelation
- Week 2: Autoregressive & moving-average models, model estimation
- Week 3: Univariate & multivariate state-space models
- Week 4: Covariates & seasonal effects; model selection
- Week 5: Dynamic linear models
- Week 6: Forecasting & dynamic factor analysis
- Week 7: Multistage & non-Gaussian models
- Week 8: Detection of outliers & perturbation analysis
- Week 9: Spatial effects & hierarchical models
- Week 10: Presentations of final projects

## An introduction to time series and their analysis

Mark Scheuerell 

*FISH 507 – Applied Time Series Analysis* 

3 January 2017

# Topics for today (lecture)

- Characteristics of time series (ts)
	- $\circ$  What is a ts?
	- $\circ$  Classifying ts
	- <sup>o</sup> Trends
	- . Seasonality (periodicity)
- Classical decomposition

## What is a time series?

- A *time series* (ts) is a set of observations taken sequentially in time
- A ts can be represented as a set

 ${x_t : t = 1,2,3,...,n} = {x_1, x_2, x_3,...,x_n}$ 

• For example,

{10,31,27,42,53,15} 

#### Example of a time series

*Number of wild spr/sum Chinook salmon returning to the Snake R* 

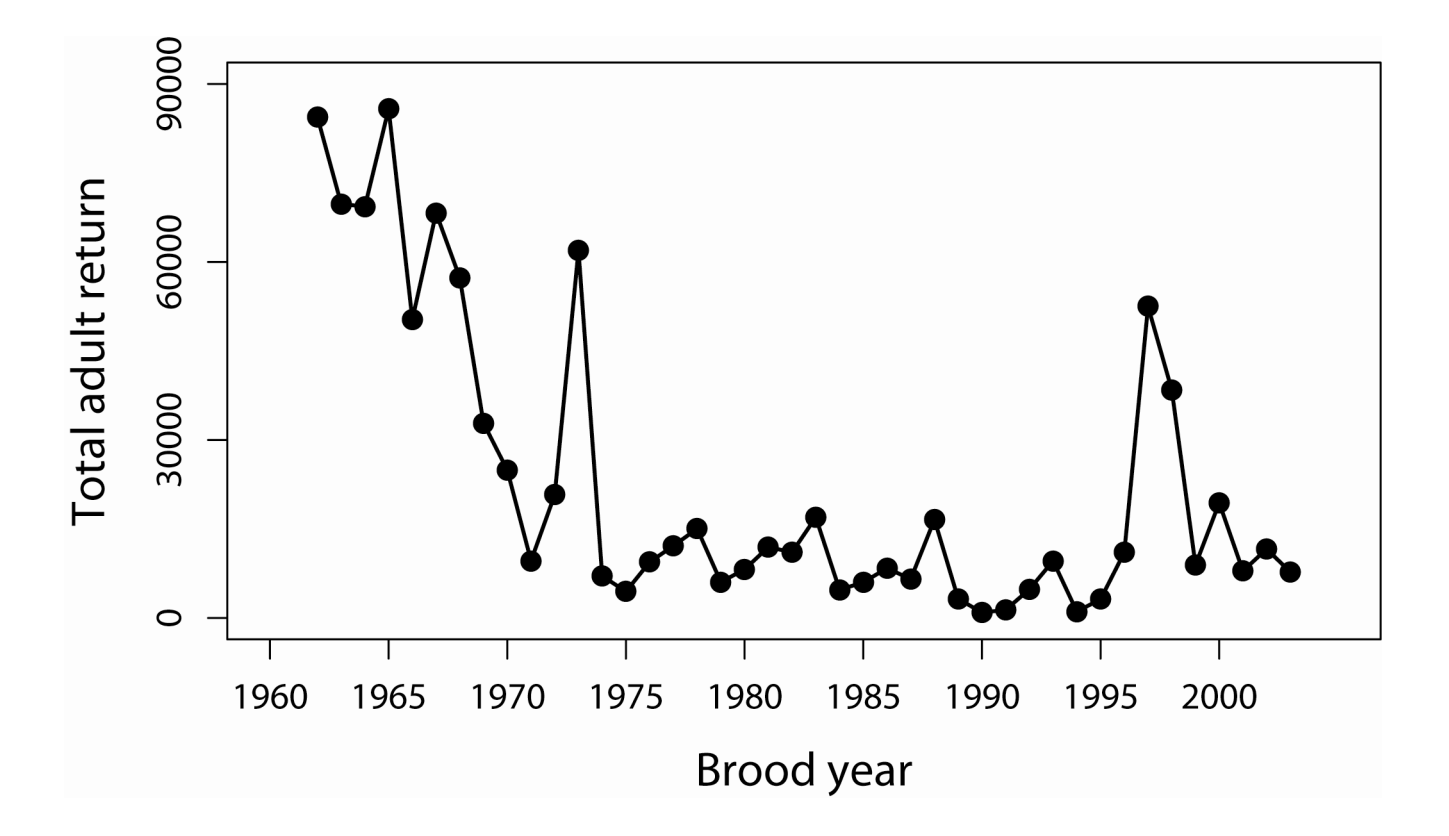

# Classification of time series (I)

- I. By some index set
	- A. Interval across real time  $x(t)$ ;  $t \in [1.1,2.5]$
	- B. Discrete time  $x_t$ 
		- 1. Equally spaced;  $t = \{1,2,3,4,5\}$
		- 2. Equally spaced w/ missing values;  $t = \{1,2,4,5,6\}$
		- 3. Unequally spaced;  $t = \{2,3,4,6,9\}$

# Classification of time series (II)

#### II. By underlying process

- A. Discrete (eg, total # of fish caught per trawl)
- B. Continuous (eg, salinity, temperature)

# Classification of time series (III)

- III. By number of values recorded
	- A. Univariate/scalar (eg, total # of fish caught)
	- B. Multivariate/vector (eg, # of each spp of fish caught)

## Classification of time series (IV)

IV. By type of values recorded

- A. Integer (eg,  $\#$  of fish in 5 min trawl = 2413)
- B. Rational (eg, fraction of unclipped fish =  $47/951$ )
- C. Real (eg, fish mass =  $10.2$  g)
- D. Complex (eg,  $cos[2π*2.43] + i sin[2π*2.43]$ )

## Statistical analyses of time series

- Most statistical analyses are concerned with estimating properties of a population from a sample
- Time series analysis, however, presents a different situation
- Although we could vary the length of an observed sample, it is often impossible to make multiple observations at a given time
- For example, one can't observe today's closing price of Microsoft stock more than once
- This makes conventional statistical procedures, based on large sample estimates, inappropriate

#### Examples of time series

**Numbers of users connected to the Internet every minute**

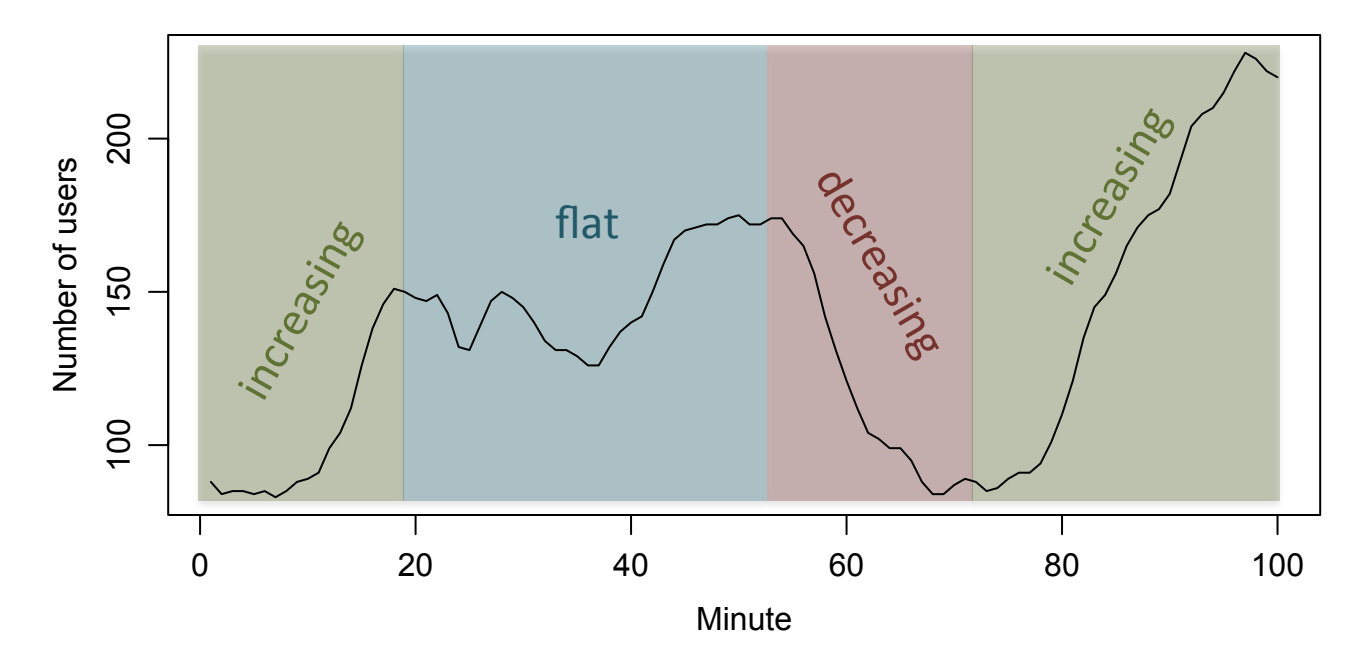

How would we describe this ts?

#### Examples of time series

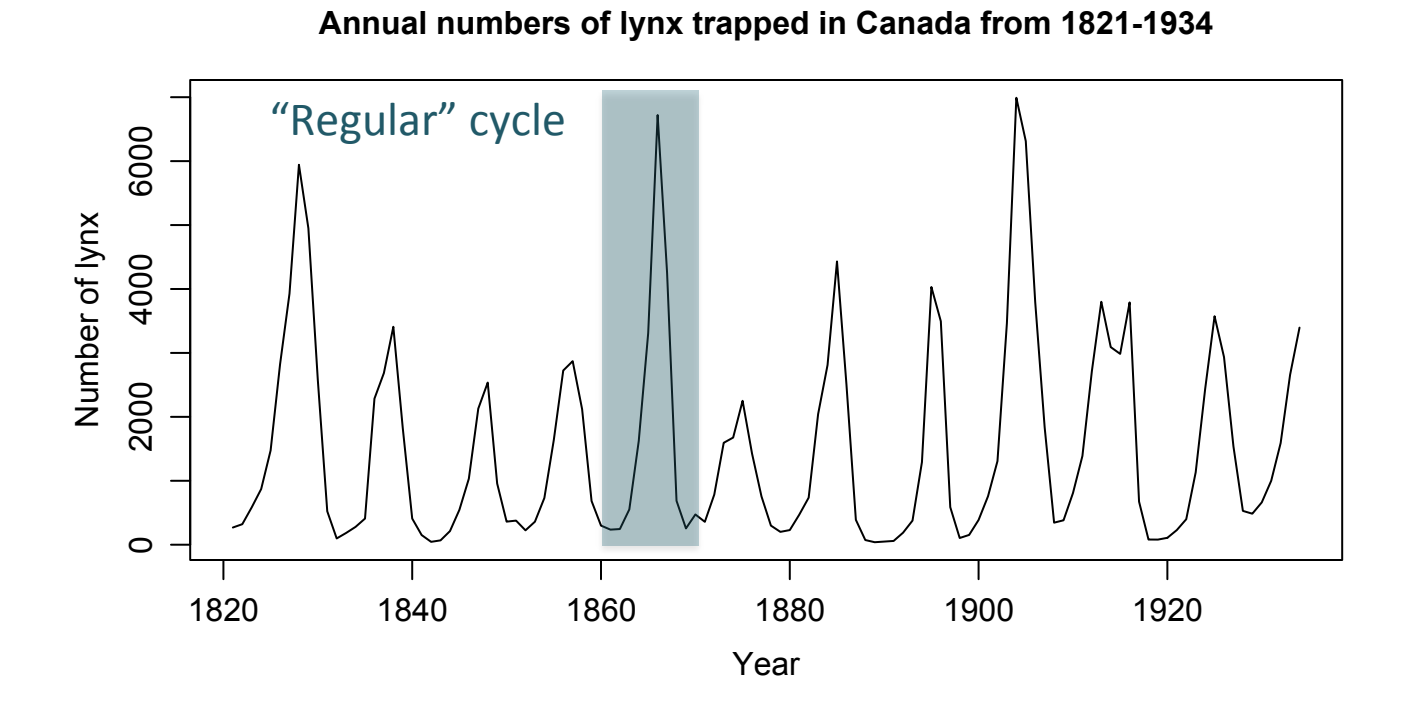

How would we describe this ts?

## What is a time series model?

- A *time series model* for  $\{x_t\}$  is a specification of the joint distributions of a sequence of random variables  $\{X_t\}$  of which  $\{X_t\}$  is thought to be a realization
- For example,

"white" noise:  $w_t = w_t$  and  $w_t \sim N(0,1)$ autoregressive:  $x_{t-1} + w_t$  and  $w_t \sim N(0,1)$ 

## Iterative approach to model building

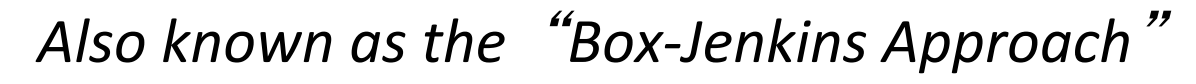

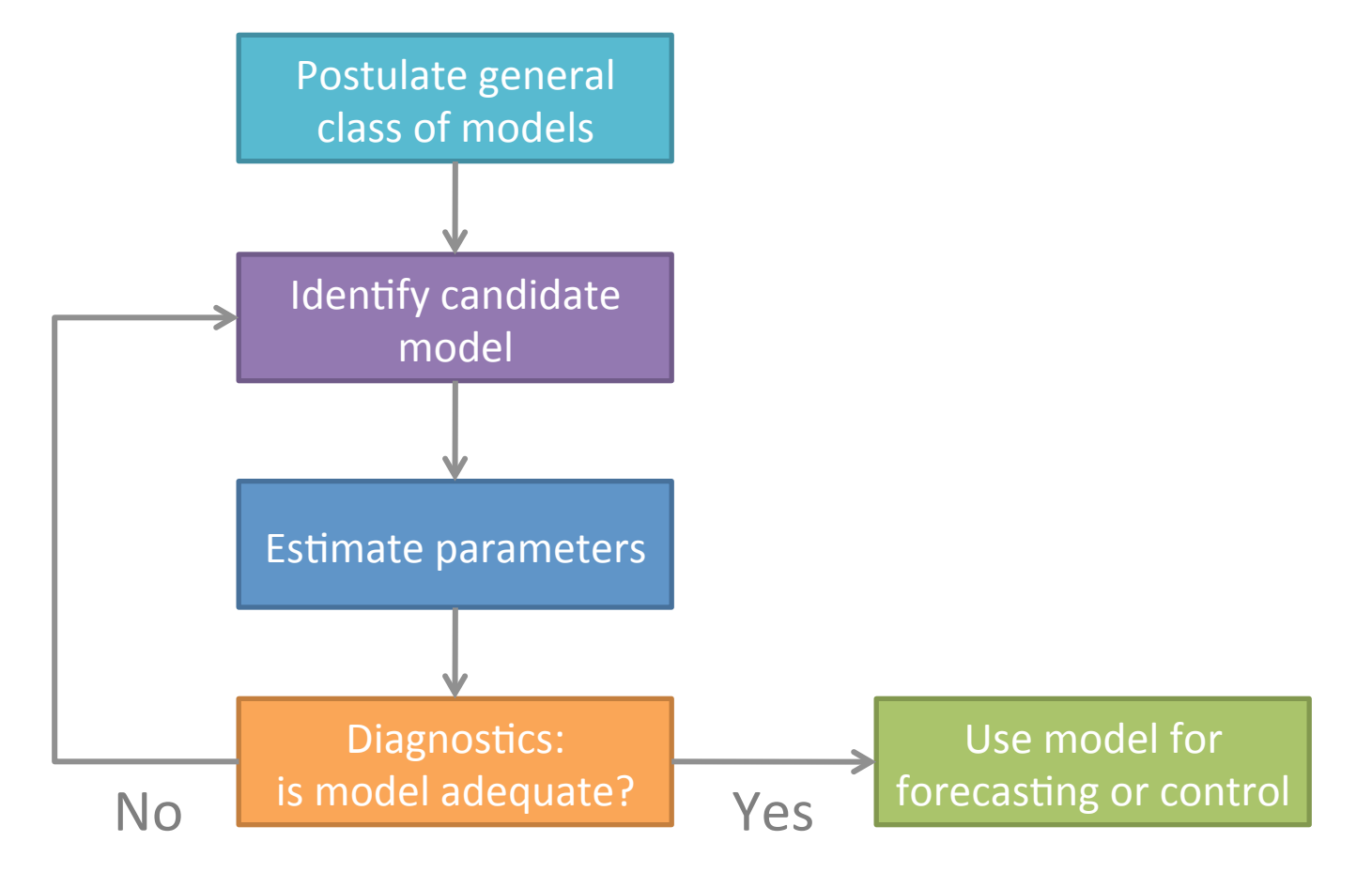

## Classical decomposition of time series

- *Classical decomposition* of an observed time series is a fundamental approach in time series analysis
- The idea is to decompose a time series  $\{x_t\}$  into a trend ( $m_t$ ), a seasonal component (s<sub>t</sub>), and a remainder (*e*<sub>*t*</sub>)

 $x_t = m_t + s_t + e_t$ 

## Linear filtering of time series

- Beginning with the trend  $(m_t)$ , we need a means for extracting a "signal"
- A common method is to use linear filters

$$
m_{t} = \sum_{i=-\infty}^{\infty} \lambda_{i} x_{t+i}
$$

• For example, moving averages with equal weights

$$
m_{t} = \sum_{i=-a}^{a} \frac{1}{2a+1} x_{t+i}
$$
 (FYI, this is what Excel does)

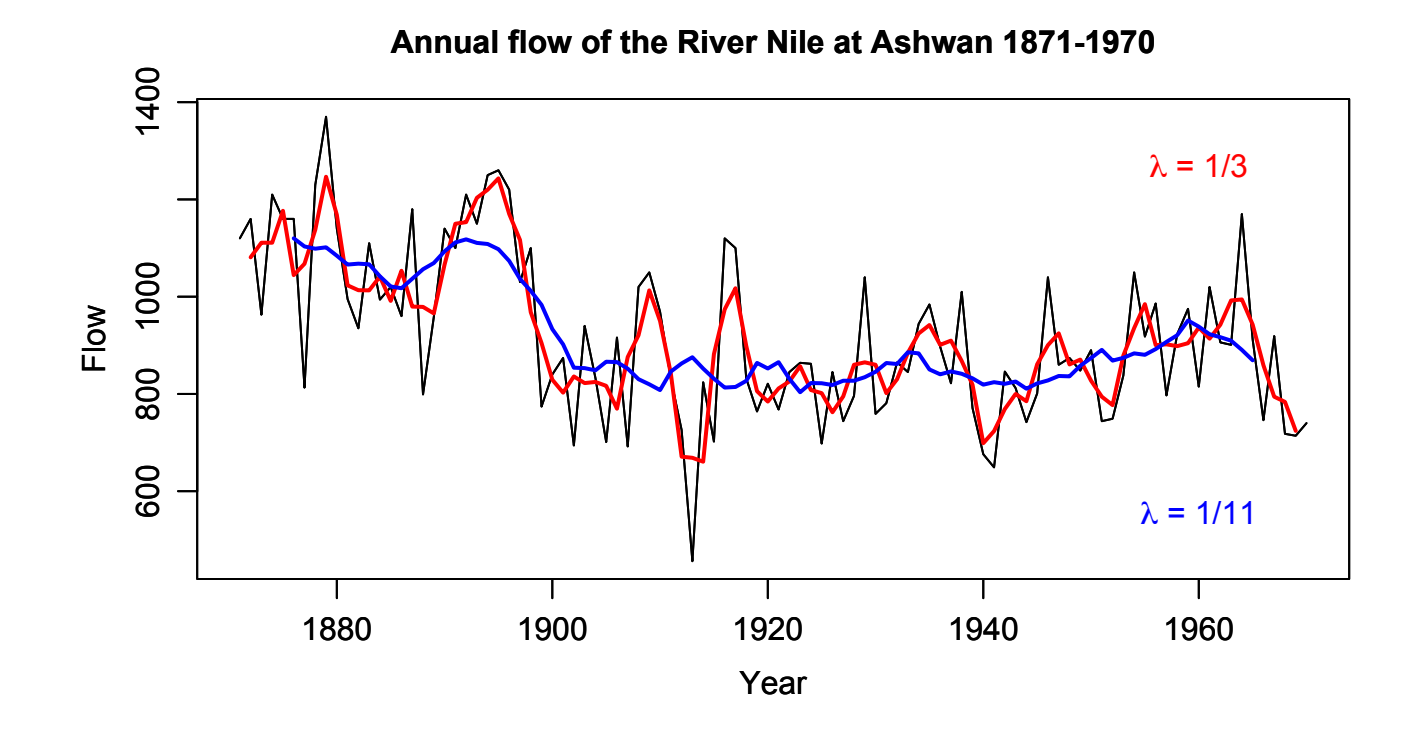

## Linear filtering of time series

- Consider case where season is based on 12 months & ts begins in January  $(t=1)$
- Monthly averages over year will result in  $t = 6.5$  for  $m_t$  (which is not good)
- One trick is to average (1) the average of Jan-Dec & (2) the average of Feb-Jan

$$
m_{t} = \frac{\frac{1}{2}x_{t-6} + x_{t-5} + \dots + x_{t-1} + x_{t} + x_{t+1} + \dots + x_{t+5} + \frac{1}{2}x_{t+6}}{12}
$$

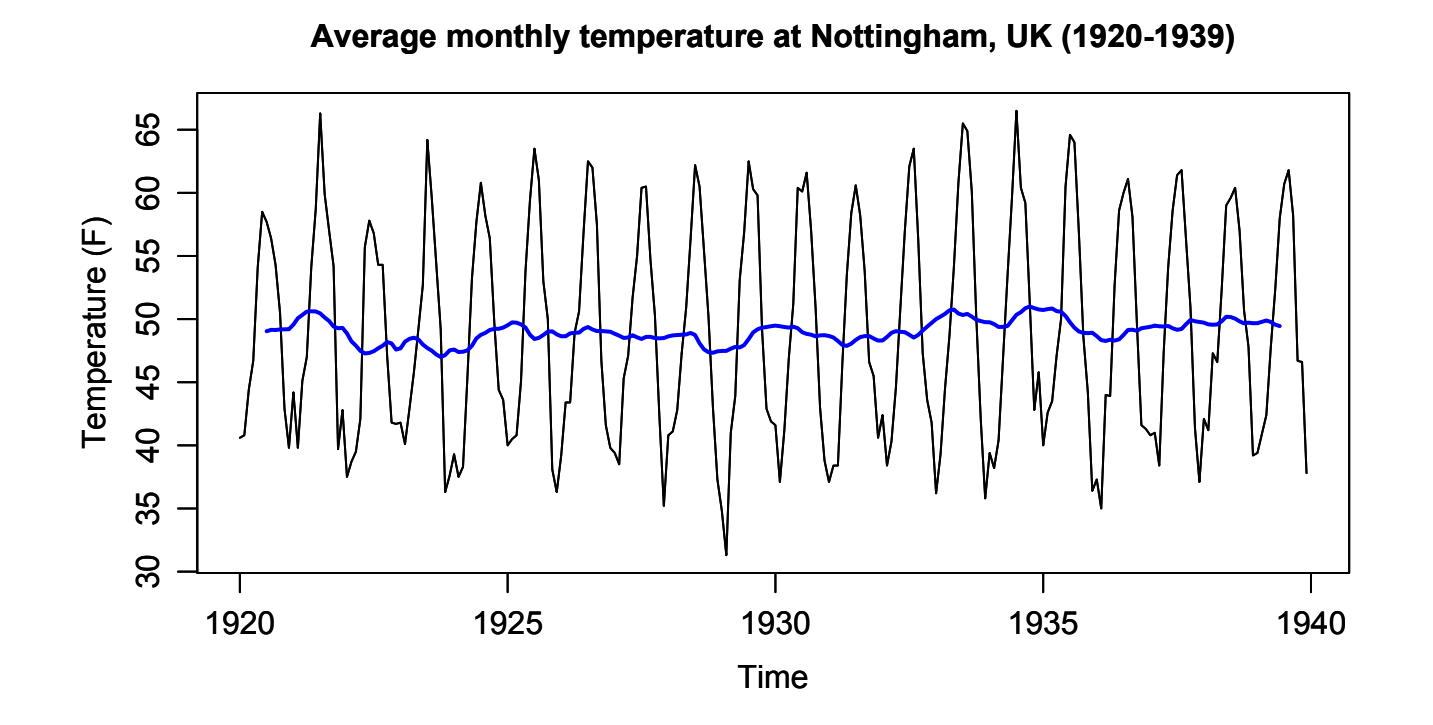

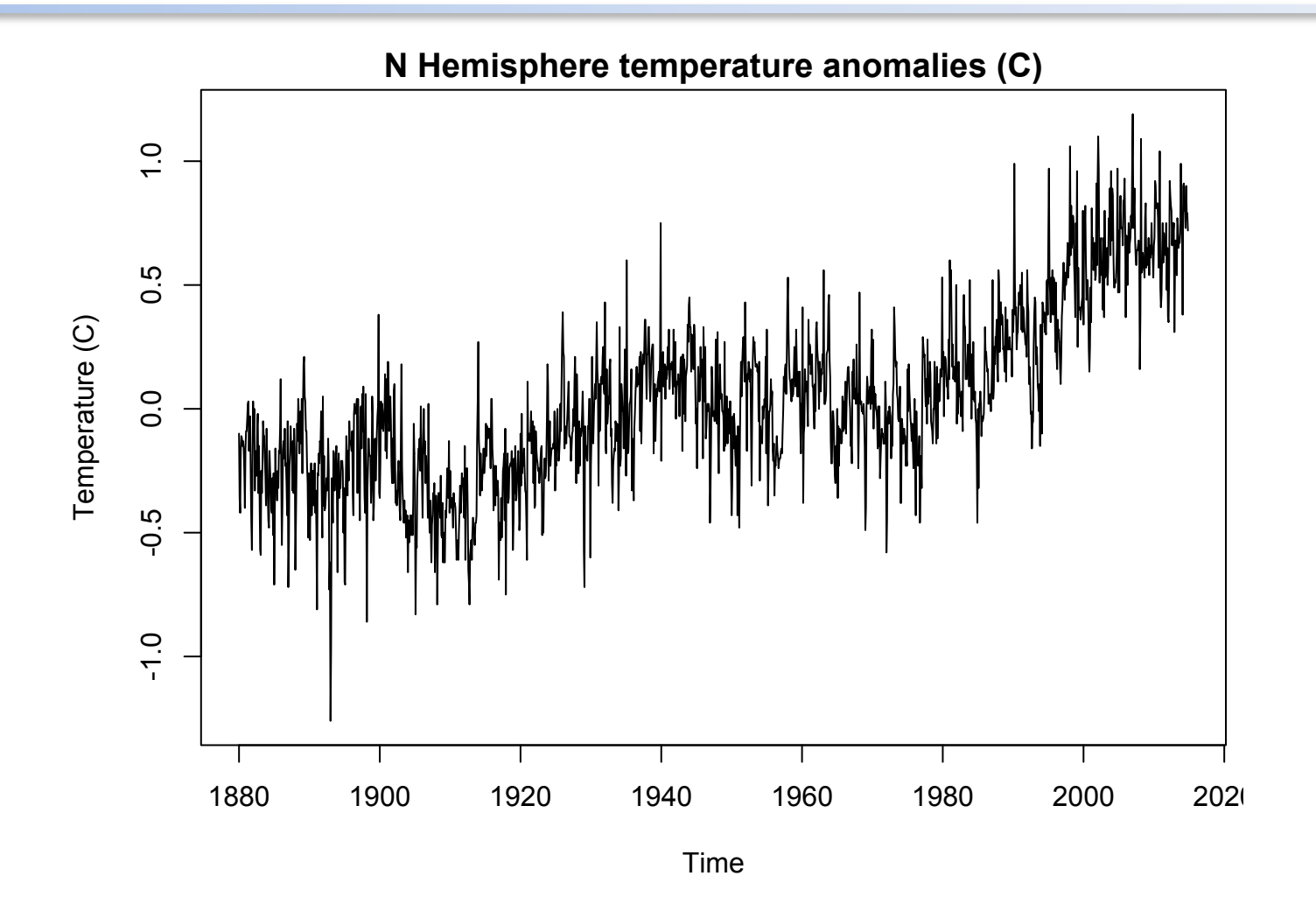

Data from http://www.ncdc.noaa.gov/

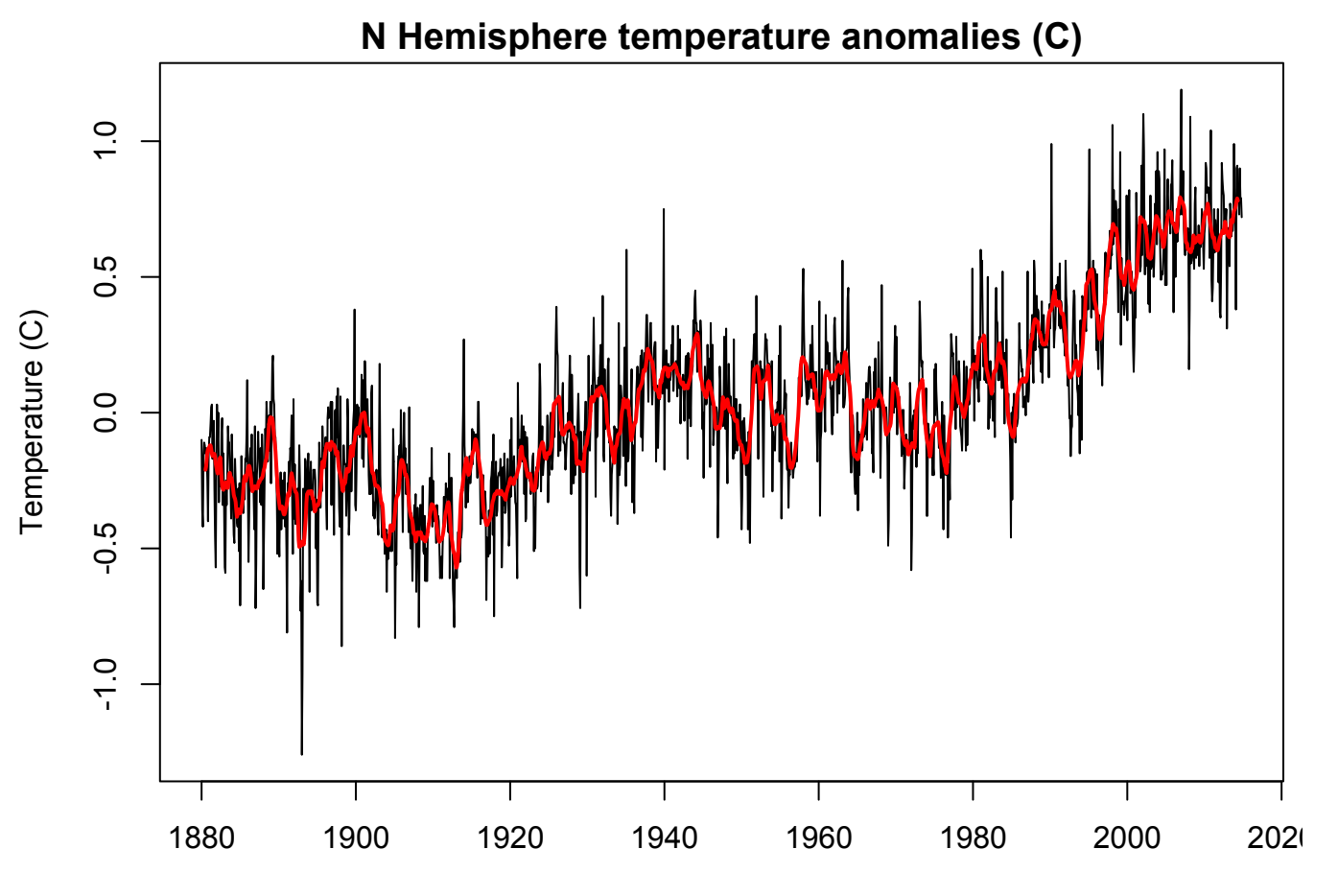

Time

#### Decomposition of time series

Now that we have an estimate of  $m_t$ , we can get estimate of  $s_t$  simply by subtraction:

$$
\hat{S}_t = X_t - \hat{m}_t
$$

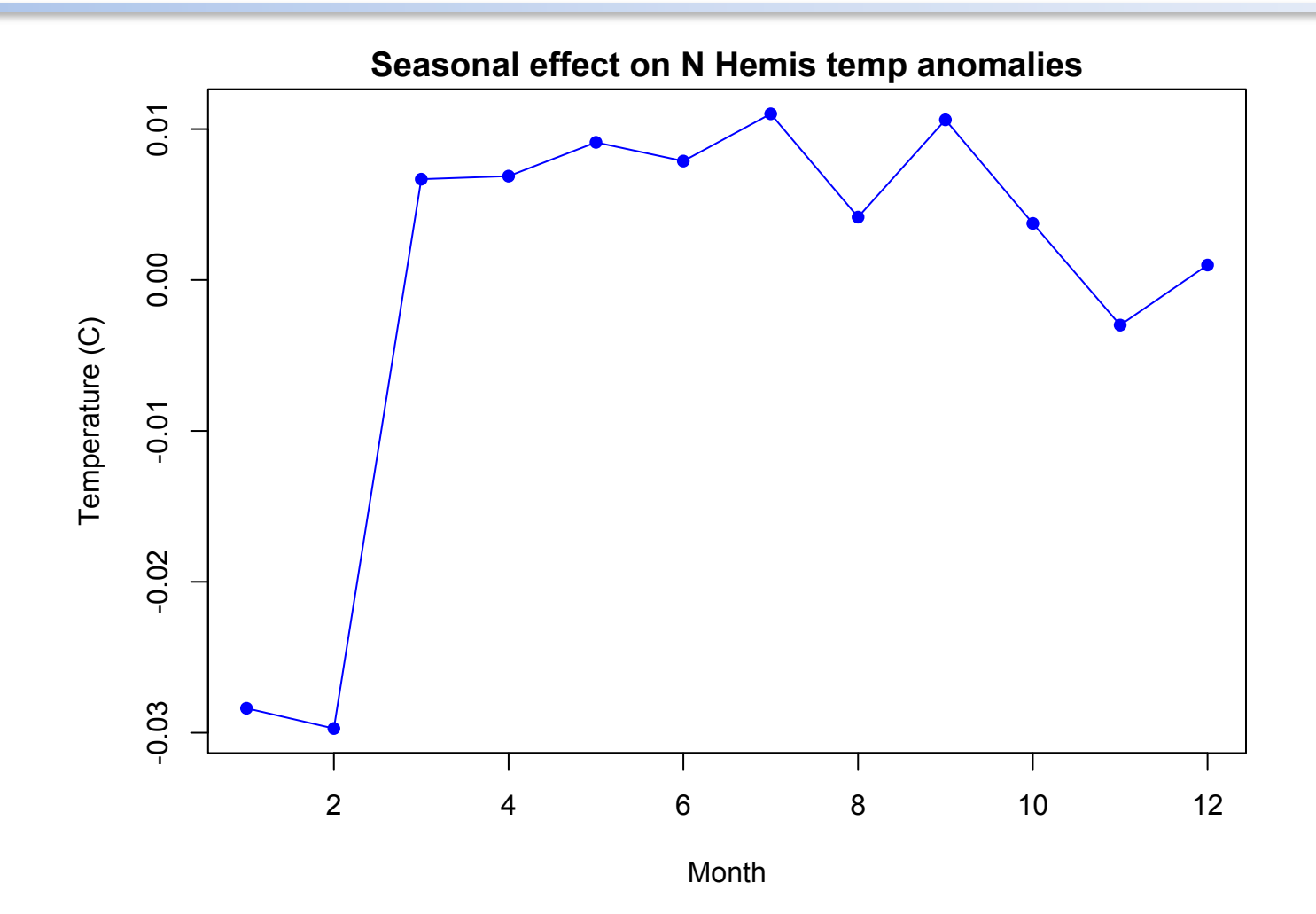

#### Decomposition of time series

Now that we have an estimate of  $s_t$ , we can get estimate of  $e_t$  simply by subtraction:

$$
\hat{e}_t = x_t - \hat{m}_t - \hat{s}_t
$$

**Decomposition of additive time series**

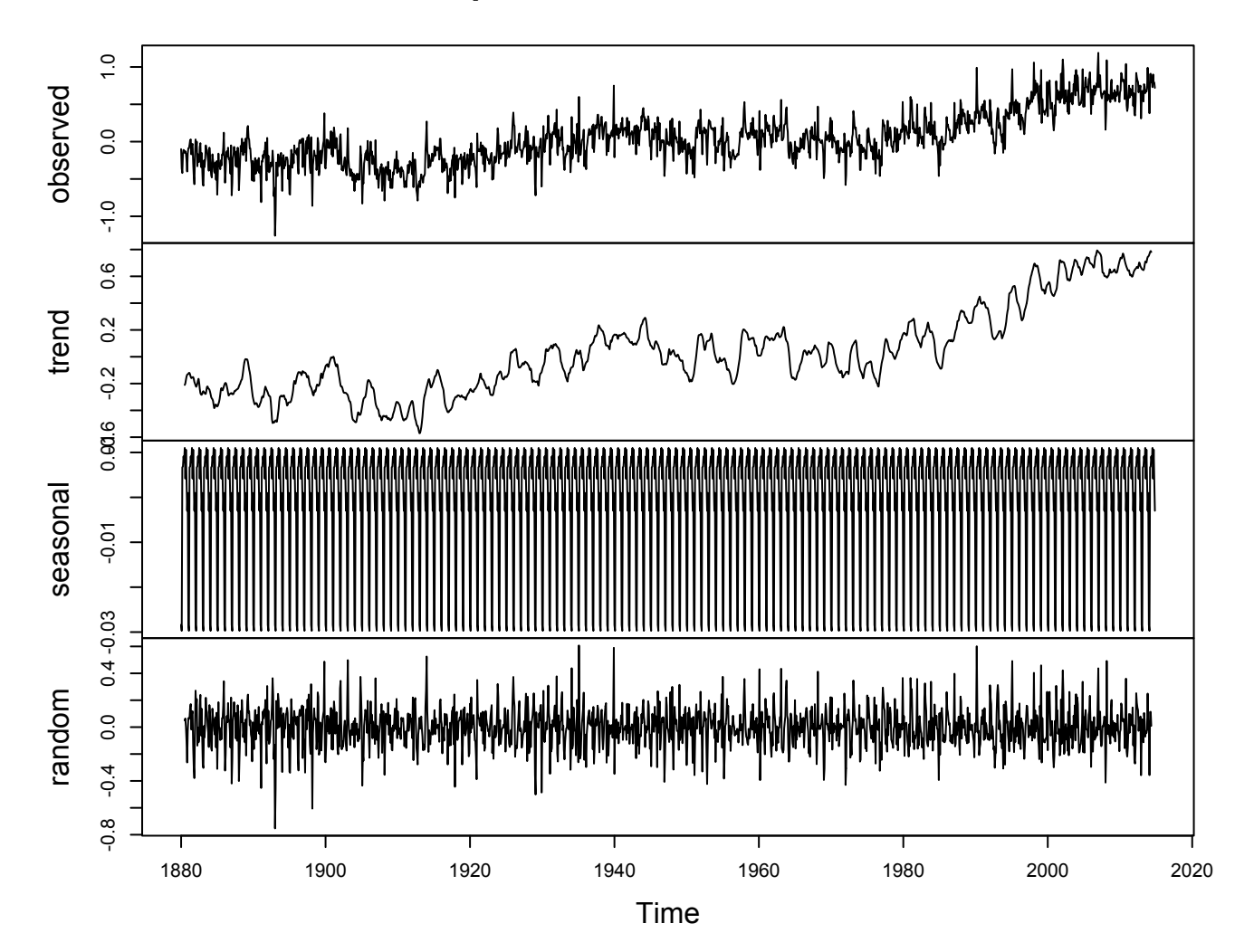

## Notes on decomposition

- Obtaining a "model" for a ts via decomposition is easy, but...
- You don't get a formula with which to obtain forecasts
- Let's look at an alternative

• A simple method for trend extraction is to use linear regression

 $m_t = \alpha + \beta t + e_t$ 

• Note: the *t* index here could be a noninteger in cases with seasonal data

7.0 4.5 5.0 5.5 6.0 6.5 7.0 *mt* = -135.6 + 0.0715*t*log(millions of therms) 6.5 log(millions of therms)  $\overline{6}$ .0 5.5 5.0  $4.5$ 1960 1965 1970 1975 1980 1985 Year

**Quarterly UK natural gas consumption from 1960-1986**

## Decomposition of time series

- Another means for extracting a trend is via nonparametric regression models (eg, LOESS)
- see R pkg stl

## Moving on with decomposition

• We have decomposed our time series into a trend plus remainder (s<sub>*t*</sub> + e<sub>t</sub>)

$$
x_t = (-135.6 + 0.0715t) + s_t + e_t
$$

• Now let's consider the seasonal part

• One method is to use fixed effects (eg, ANOVA)

$$
x_t = m_t + s_t + e_t
$$
  

$$
x_t = (\alpha + \beta t) + s_t + e_t
$$

• Adding in a model for season (ie, quarters)

$$
x_{t} = -137 + 0.072 \cdot t + s(q(t)) + e_{t}
$$

$$
q(t) = 4(t - (t) + 1) - 3
$$

\n- **This is the "floor" function**
\n- **So, for example, if 
$$
q = 10.25
$$**
\n

$$
q(10.25) = 4(10.25 - (10.25) + 1) - 3
$$
  
\n
$$
q(10.25) = 4(10.25 - 10 + 1) - 3
$$
  
\n
$$
q(10.25) = 4(1.25) - 3
$$
  
\n
$$
q(10.25) = 5 - 3 = 2
$$

• Our final decomposition model

$$
x_{t} = -137 + 0.072 \cdot t + \theta(q(t)) + e_{t}
$$
  
\n
$$
q(t) = 4(t - \lfloor t \rfloor + 1) - 3
$$
  
\n
$$
s(q(t)) = \begin{cases} 0 & \text{if } q = 1 \\ -0.42 & \text{if } q = 2 \\ -0.99 & \text{if } q = 3 \\ -0.34 & \text{if } q = 4 \end{cases}
$$

#### Example of trend + season fitting

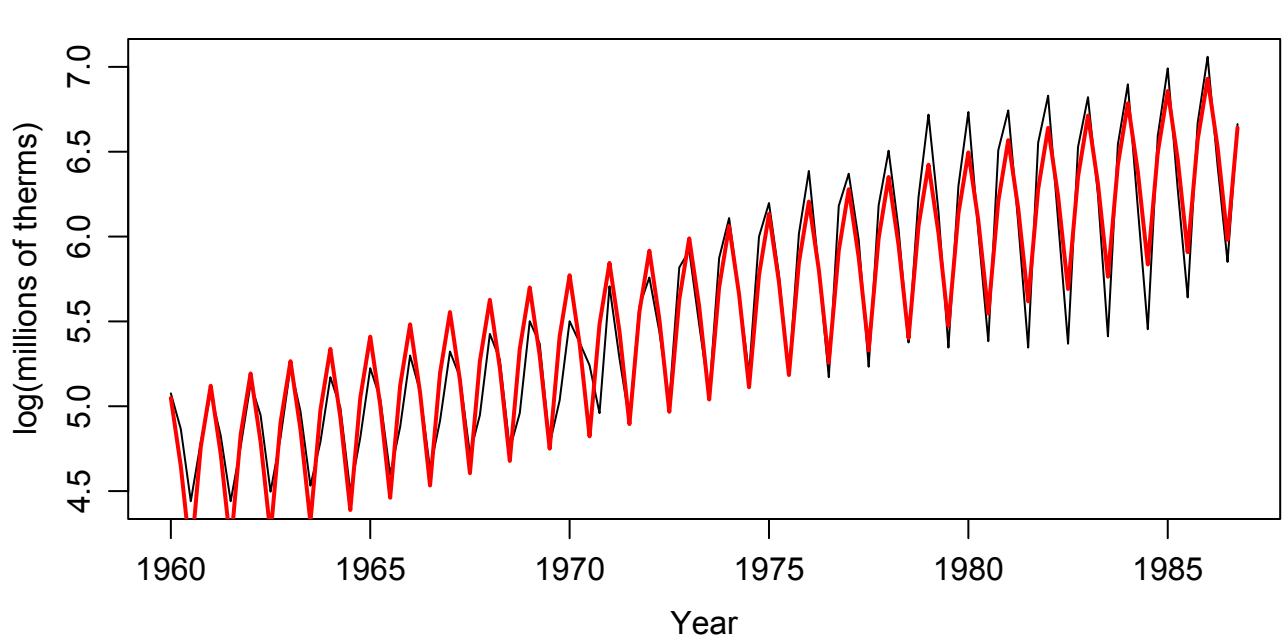

**Quarterly UK natural gas consumption from 1960-1986**

## Are the residuals stationary?

• The goal with decomposition is to reduce the time series to a trend, season & stationary residuals

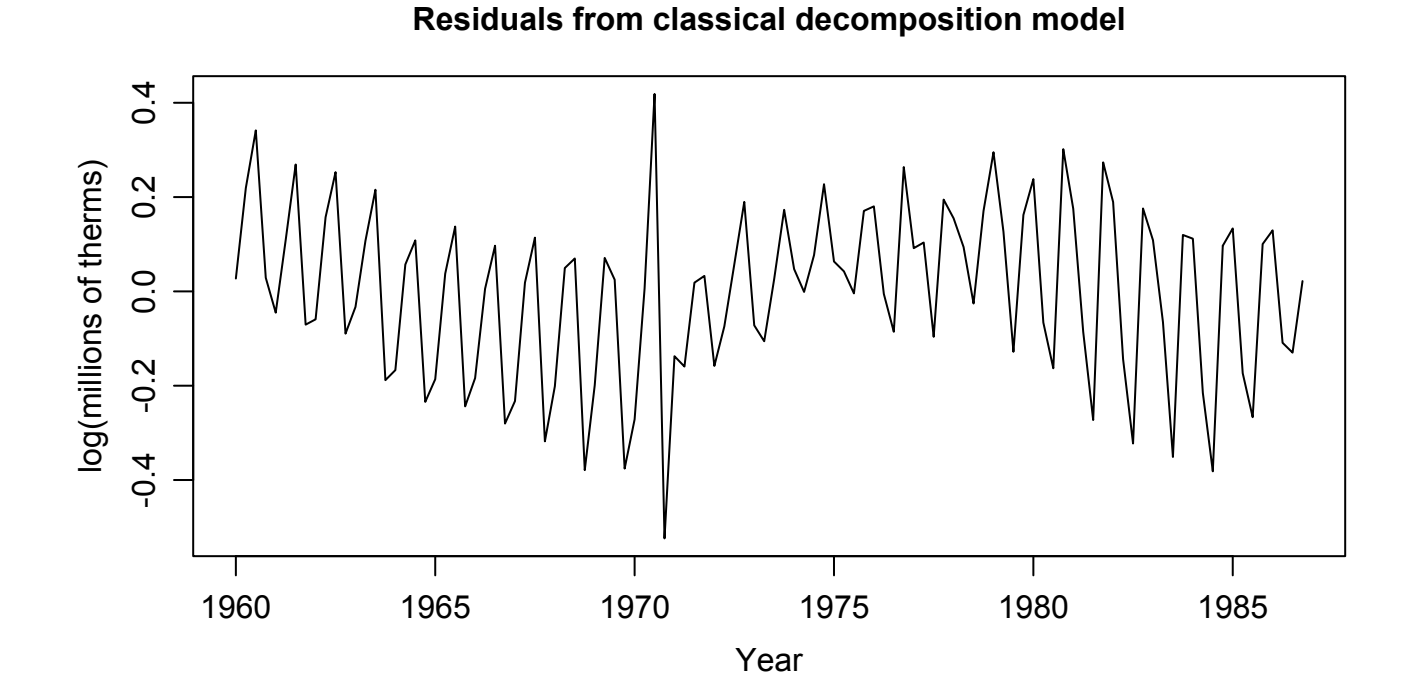

## Iterative approach to model building

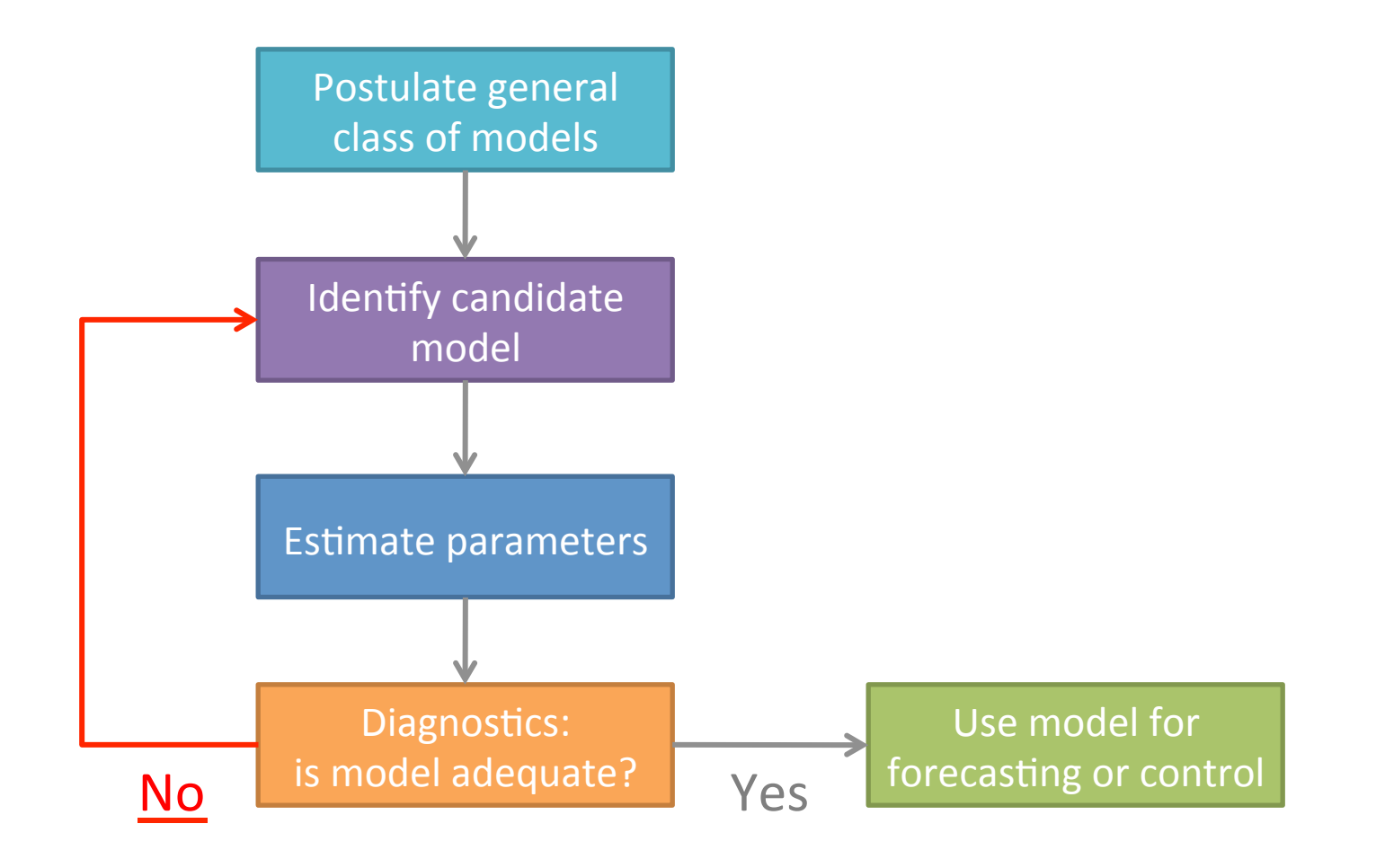

#### Summary

- This was a *brief* overview—there is *lots* of stuff we didn't cover
- Please ask for help/guidance if you're looking for more details, other R code, etc